**ESS TOOLS** UNIVERSITY

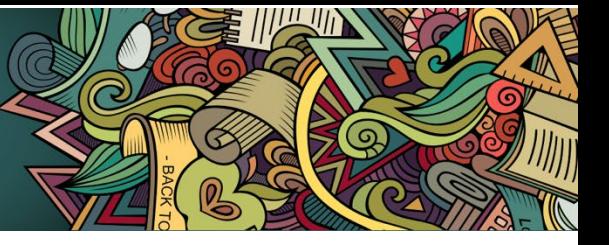

# **ESS Tools Training Catalog**

## **CONTENTS**

**Atlassian Trainings – Pp. 1-2 Slack Trainings – P. 3 Lucid Trainings – P. 4 SurveyMonkey Trainings – P. 4**

# **ATLASSIAN TRAININGS**

#### **Confluence Essentials**

Introduction to essential Confluence features and functionality such as:

- Creating and organizing a space
- Creating pages from scratch & using templates
- Editing pages
- Collaborating with other users
- Working with images and files
- Working with macros

### **Advanced Confluence**

Learn best practices to increase usability of your Confluence space, help your team function more efficiently, and enhance content with macros. Topics include:

- Implement Confluence standardization practices:
	- Standard space templates
	- Standard naming conventions
	- Page labels
	- Page hierarchy
	- Making organization a habit
	- Work with macros:
		- Button
		- Anchor
		- Tabs
		- Section & Column
		- Scroll ImageMap
		- Jira

**ESS TOOLS** UNIVERSITY

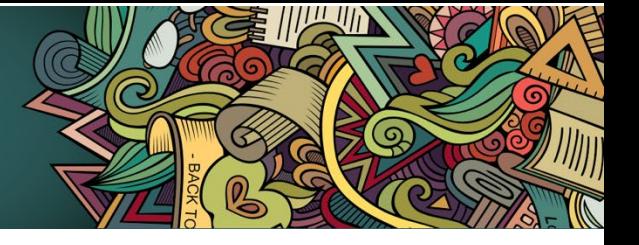

#### **Edit in Office**

Collaborative document editing in Confluence. Topics include:

- Adding an attachment to a Confluence page
- Opening the attachment in Office & making edits
- Saving the attachment in Confluence once edits are made
- Displaying attachments for editing embedded directly on a Confluence page

#### **Jira Essentials**

A closer in-depth look at essential Jira topics including:

- QualityNet Jira Overview Refresher
- Requesting & Managing Jira Projects
- Working in Jira
- Reporting & Monitoring Status through Dashboards
- Getting Help
- Q&A

*Note:* Jira Essentials training (or equivalent knowledge) is a prerequisite and should be completed prior to attending Jira Admin training.

#### **Jira Admin**

Expand Jira administration knowledge with a look at:

- Project settings
- Permissions
- Configuring boards
- Enriching Issues
- Setting up sprints
- **Searching**
- JQL Filters, and Reports and Dashboards

#### **Becoming 508 Compliant in Atlassian**

How to work toward making your QualityNet Confluence content and Jira attachments 508 compliant. Learn:

- The importance of making your content 508 compliant
- How to make images, colors, and videos in Confluence 508 accessible
- How to make Jira attachments 508 accessible

**ESS TOOLS** UNIVERSITY

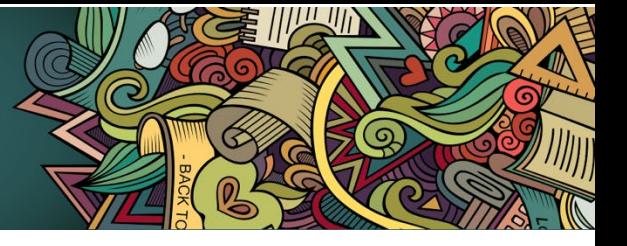

# **SLACK TRAININGS**

#### **Slack 101 Essentials**

A hands-on, interactive Slack Essentials Training session to get beginner users set up and moving like a pro in QualityNet Slack. If you're new to Slack or just feeling like you could use a little more instruction on how to navigate easily and knowledgeably, then Slack Essentials Training is for you.

*Note:* You must have QualityNet Slack downloaded and available on your computer! Refer to the QualityNet Slack Confluence Getting Started page for instructions.

#### **Slack Huddles**

Learn the many features of Huddles. Features covered include:

- Ways to begin a Huddle
- Inviting participants
- Navigating between three views
- Backgrounds and themes
- Huddle threads and topics
- Screen sharing nuances
- Captions

#### **Slack Workflows**

A hands-on, interactive session for more advanced QualityNet Slack users. Learn how to build workflows using:

- Triggers
- Adding Steps
- Buttons & Variables
- Custom Icons
- Collaborators

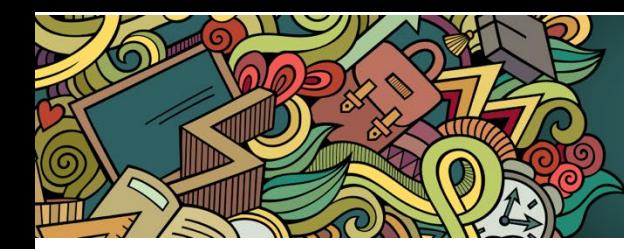

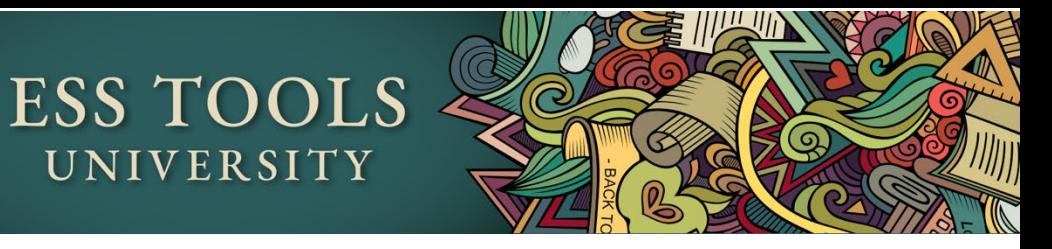

# **QUALITYNET LUCID TRAININGS:**

All Lucid training is on demand. Click the Lucidspark [Slides/Recordings tab](https://qnetconfluence.cms.gov/display/%7Ejlschultz0871/Lucid+Training+Classes#Slides/Recordings) to view.

# **QUALITYNET SURVEYMONKEY TRAININGS:**

All SurveyMonkey training is on demand. Click the SurveyMonkey [Slides/Recordings tab](https://qnetconfluence.cms.gov/display/%7Ejlschultz0871/SurveyMonkey+Training+Classes#Slides/Recordings) to view.

UNIVERSITY